# **W3C** Semantic

#### CLUSIVE: WARP DRIVE UNDERWATER . ARCTIC OIL VS. WILDLIFE

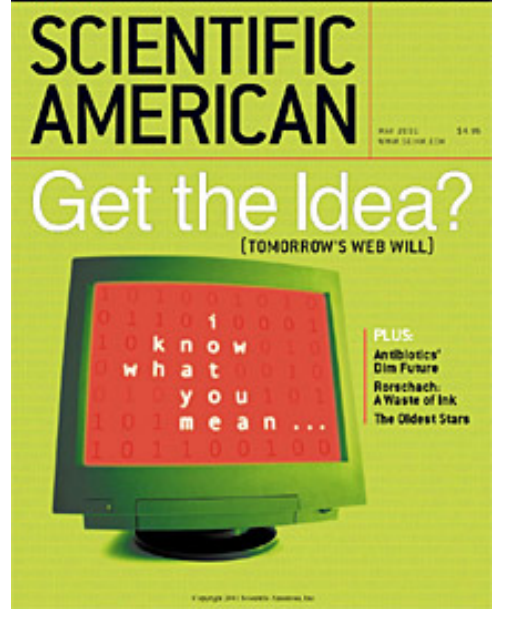

#### Lady Gaga | Free Music, Tour Dates, Photos, Videos +1 Q

www.myspace.com/ladygaga - Cached

Lady Gaga's official profile including the latest music, albums, songs, music videos and more updates.

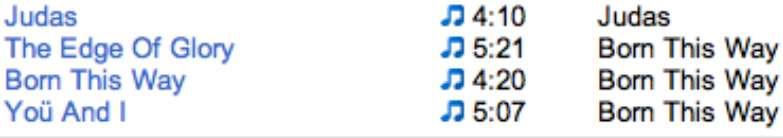

#### Semantic markup, microdata

CSCI 470: Web Science • Keith Vertanen • Copyright © 2011

# **Overview**

- Major deliverables
	- $-$  Paper/presentation
	- Final project
- HTML5 semantic markup
	- Why?
	- Common tags
- Custom markup
	- Microdata
	- RFDa
	- Microformats

# Possible paper topics

#### • Geolocation

- Technical details about how it works
- $-$  Location-based applications
- $-$  Privacy issues
- Web services
	- Differences between SOAP and REST web services
	- $-$  Learn details, do something interesting with a specific API
		- e.g. What can be done with the Facebook API?
- What do high performance servers such as nginx and lighttpd do differently from Apache?
	- $-$  Discuss feature differences, advantages, disadvantages
	- Empirical performance comparison

### Possible paper topics

• Web farms at extreme scale

 $-$  "The Datacenter as a Computer", Google

• ???? 

# Paper details

#### • Paper:

- $-$  Due start of class, Mon Apr 9<sup>th</sup>
- $-1500$  words minimum, 3000 words maximum
- Format:
	- Technical paper with references
		- Abstract
		- $-$  Introduction
		- $-$  Content section(s)
		- Conclusions
		- References
- $-$  Teach me something about the subject
- 10% of your grade
- No late days

#### Presentation details

#### • Presentations:

- $-$  Following week, Wed Apr 11<sup>th</sup>, Fri Apr 13<sup>th</sup>
- $-$  ~15 minutes, audio/visual aids as appropriate
- 5% of your grade
- No late days

# Final project

- Project combining things we've learned
	- Exact problem TBD
	- $-$  Individual or in pairs
	- $-$  Due: Wed May 2<sup>nd</sup> (demo to class)
	- 20% of your grade
	- No late days

# HTML5

Taxonomy & Status (December 2011)

W3C Recommendation

Candidate Recommendation

Last Call

**Working Draft** 

Non-W3C Specifications

Deprecated W3C APIs

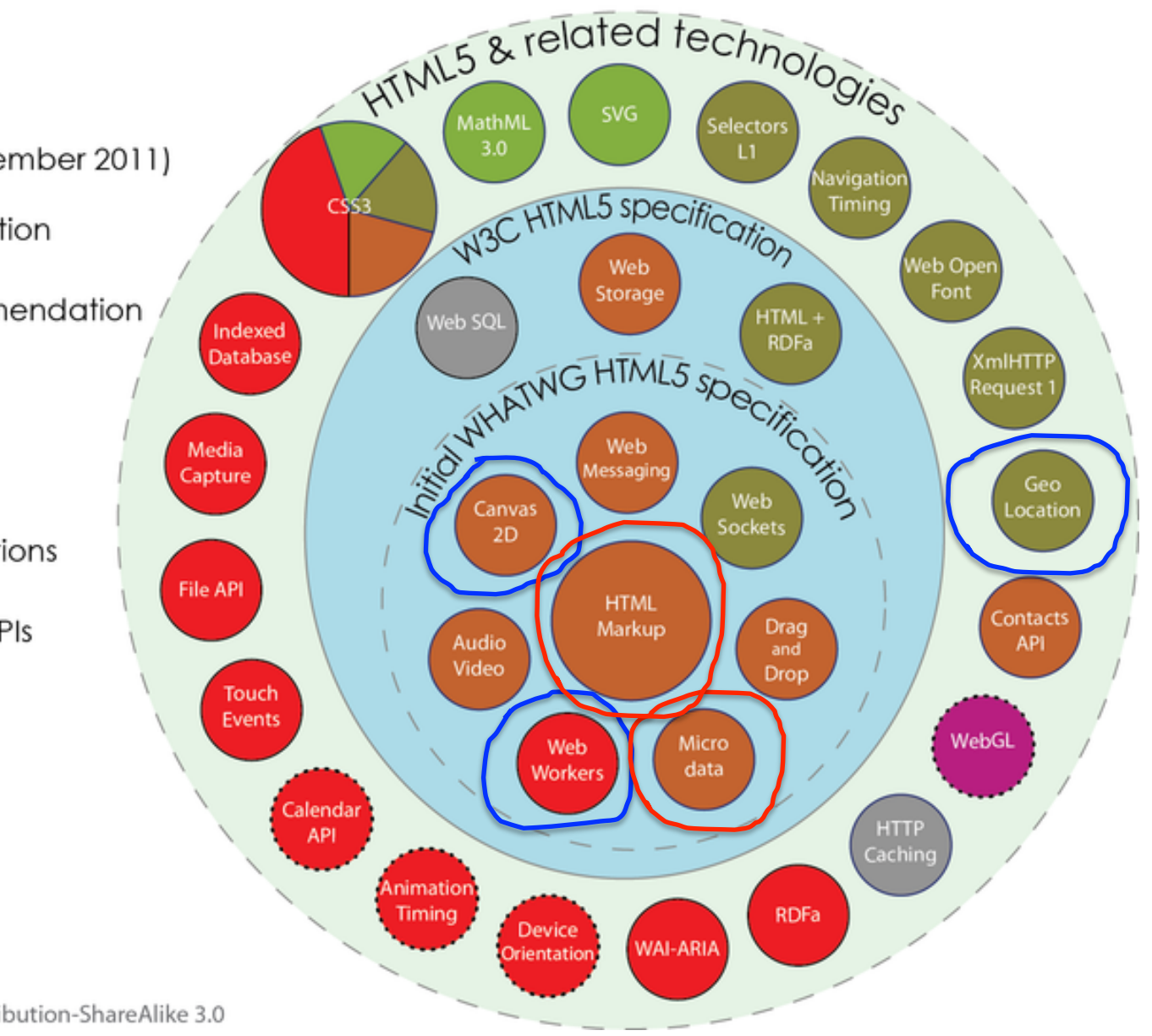

#### Semantic web

#### • The problem:

- $-$  Web pages are hard for computer to parse
	- Everything in a  $\lt$ div $>$  with a id/class
	- Is the <div> "menu" the navigation sidebar or a menu of a restaurant?
- $-$  What part of the page is:
	- A blog post? The date of the post?
	- Header of the web site? Footer?
	- Figure? Caption of that figure?

# Semantic web

#### $\bullet$  What is it?

"The Semantic Web is an extension of the current web in which information is given well-defined meaning, better enabling computers and people to work in cooperation"

 $-$  May 2001, Scientific American, Tim Berners-Lee

"The Semantic Web is a vision: the idea of having data on the Web defined and linked in a way that it can be used by machines not just for display purposes, but for automation, integration and reuse of data across various applications."

 $-$  W3C 2001

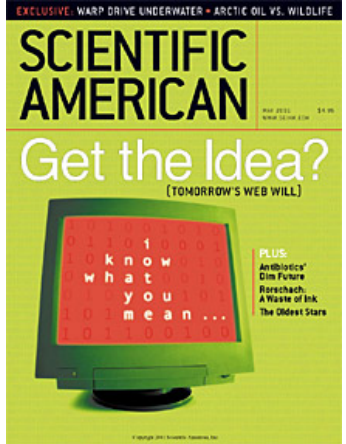

#### New HTML5 semantic tags

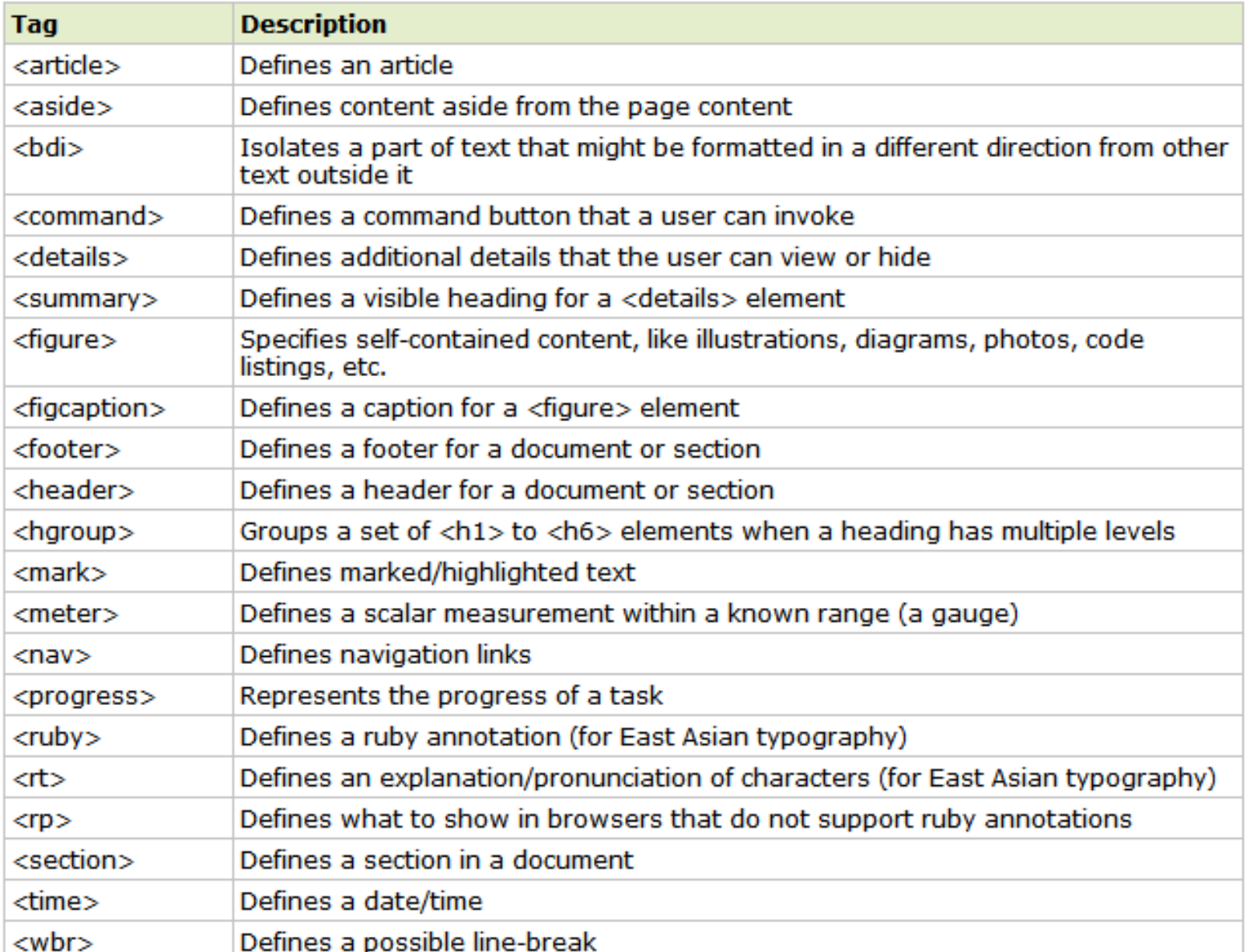

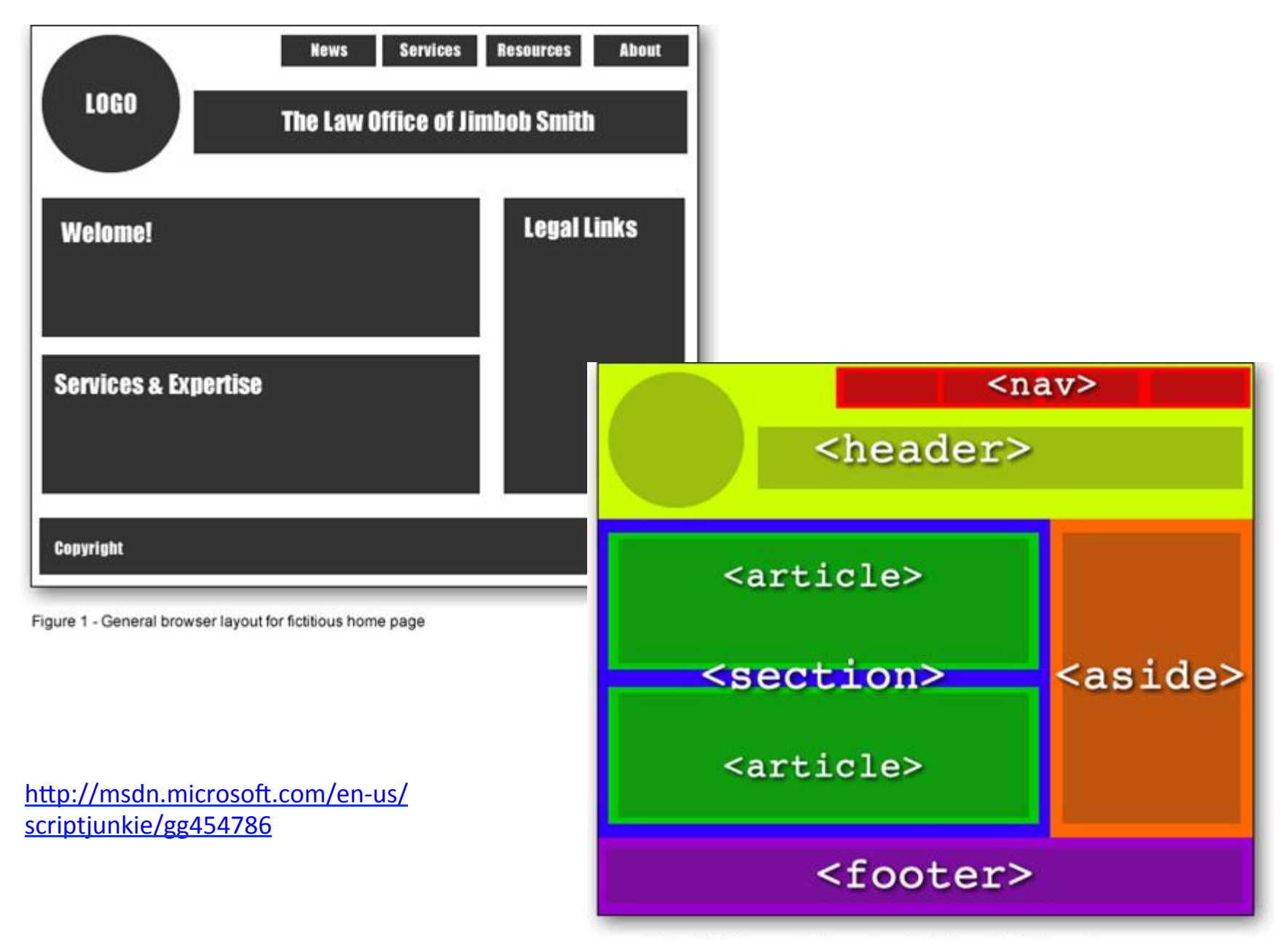

Figure 2 - New HTML5 semantic elements applied to layout for fictitious site

#### Semantic element support

\*Usage stats:

**Global** 

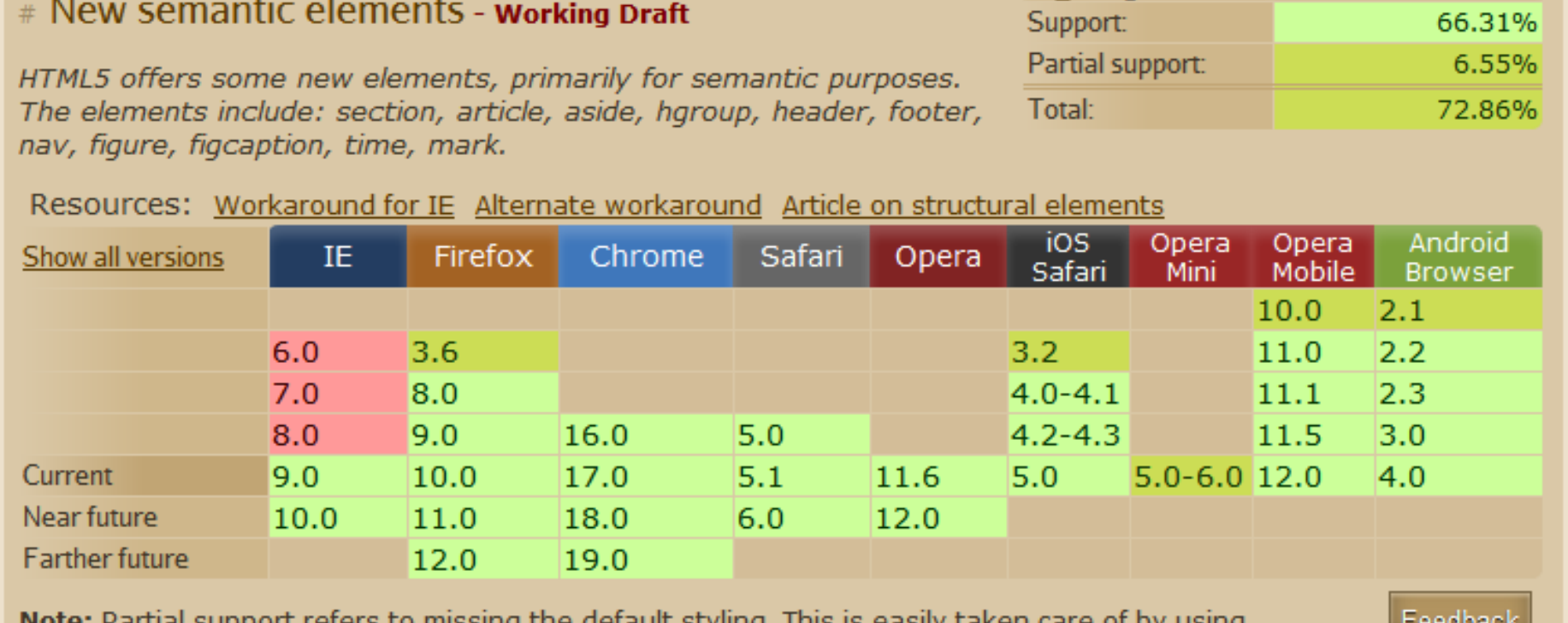

**Note:** Partial support refers to missing the default styling. This is easily taken care of by using display: block for all new elements (except time and mark, these should be display: inline anyway).

http://caniuse.com/#feat=html5semantic

#### <section>

- According to W3C:
	- $-$  "represents a generic section of a document"
	- $-$  "a thematic grouping of content, typically with a heading"
- Not a generic container for styling
	- $-$  That is  $\langle$  div $\rangle$ 's job
- Avoid if <article>, <aside>, <nav> more appropriate
- Examples:
	- Chapters
	- $-$  Numbered section of a thesis

#### <section> example

```
<article>
 <hgroup>
  		<h1>Apples</h1>
  		<h2>Tasty,	delicious	fruit!</h2>
 </hgroup>
 \langle p\rangleThe apple is the pomaceous fruit of the apple tree.\langle p\rangle<section>
  		<h1>Red	Delicious</h1>
  \langle p\rangleThese bright red apples are the most common found in many
  		supermarkets.</p>
 </section>
 <section>
  		<h1>Granny	Smith</h1>
  		<p>These	juicy,	green	apples	make	a	great	filling	for	
  apple \nuies.\langle p \rangle</section>
</article>
```
#### <article>

- Self-contained chunk of content
	- $-$  Something you may want to share
	- $-$  Independently distributable or reusable (syndication)
- Examples:
	- Forum post
	- $-$  Magazine/newspaper article
	- Blog entry
	- User-submitted comment

```
<article itemscope itemtype="http://schema.org/BlogPosting">
 <header>
  		<h1 itemprop="headline">The	Very	First	Rule	of	Life</h1>
  		<p><time itemprop="datePublished" datetime="2009-10-09">3	days	ago</time></p>
  		<link itemprop="url" href="?comments=0">
 </header>
 \langle p \rangle If there's a microphone anywhere near you, assume it's hot and
 sending whatever you're saying to the world. Seriously.\langle p \rangle\langle p \rangle...\langle p \rangle<section>
  		<h1>Comments</h1>
  		<article itemprop="comment" itemscope itemtype="http://schema.org/UserComments" id="c1">
   			<link itemprop="url" href="#c1">
   			<footer>
    				<p>Posted	by:	<span itemprop="creator" itemscope itemtype="http://schema.org/Person">
     					<span itemprop="name">George	Washington</span>
    \langle/span\langle/p\rangle				<p><time itemprop="commentTime" datetime="2009-10-10">15	minutes	ago</time></p>
   			</footer>
   \langle p \rangleYeah! Especially when talking about your lobbyist friends!\langle p \rangle		</article>
  		<article itemprop="comment" itemscope itemtype="http://schema.org/UserComments" id="c2">
   			<link itemprop="url" href="#c2">
   			<footer>
    				<p>Posted	by:	<span itemprop="creator" itemscope itemtype="http://schema.org/Person">
     					<span itemprop="name">George	Hammond</span>
    				</span></p>
    				<p><time itemprop="commentTime" datetime="2009-10-10">5	minutes	ago</time></p>
   			</footer>
   \langle p \rangleHey, you have the same first name as me.\langle p \rangle		</article>
 </section>
</article>
```
# Headers and footers

- <header>, for the tops of:
	- Sections, articles
	- Top of body for main header of your page
	- You can have multiple
- <footer>, for the bottoms of:
	- Sections, articles
	- $-$  Anywhere you need footer content
	- $-$  e.g. Author of document, copyright, privacy policy
	- $-$  You can have multiple

### Header/footer example

```
<header>
<h1>Scientist	discover	way	to	reduce	headaches</h1>
<b><p>Sleeping	with	your	shoes	strongly	correlated	with	
waking up with a headache</p></b>
</header>
<article>
<p>Blah	blah blah blah	blah</p>
<p>Blah	blah	blah...</p>
</article>
<footer>
Copyright	2012	by	Author	
</footer>
```
# <hgroup>

- Represents the headings of a section
	- $-$  Group set of h1-h6 elements when heading has multiple levels
	- $-$  e.g. subheadings, alternative titles, taglines

```
<hgroup>
 <h1>The	reality	dysfunction</h1>
 <h2>Space	is	not	the	only	void</h2>
</hgroup>
<hgroup>
<h1>Dr.	Strangelove</h1>
 \langle h2>0r: How I Learned to Stop Worrying and Love the Bomb\langle h2></hgroup>
```
#### <nav>

- Navigation and links
	- Used for groups of links, not a single link
	- $-$  e.g. Links to all articles in a forum thread
	- Not needed for links in <header>, <footer>

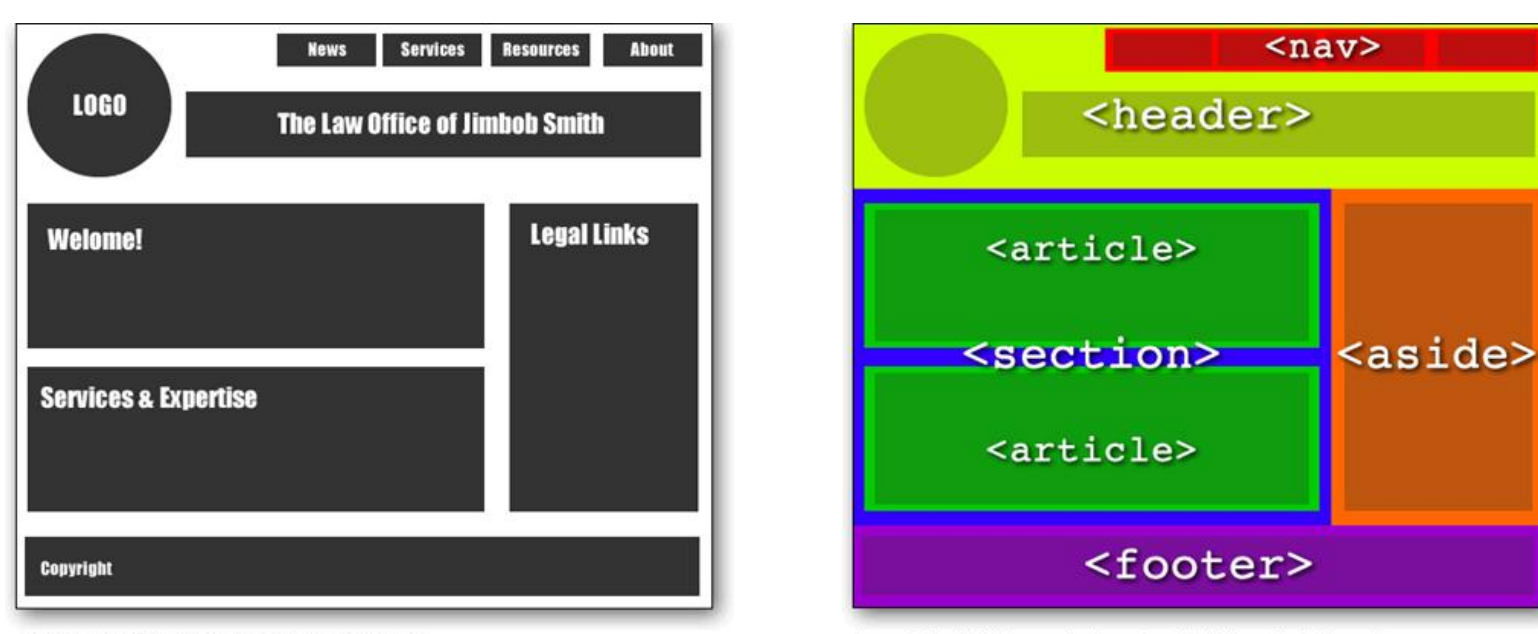

Figure 1 - General browser layout for fictitious home page

Figure 2 - New HTML5 semantic elements applied to layout for fictitious site

http://msdn.microsoft.com/en-us/scriptjunkie/gg454786

```
<header>
  		<h1>Wake	up	sheeple!</h1>
  		<p><a href="news.html">News</a>	-	
      					<a href="blog.html">Blog</a>	-	
      					<a href="forums.html">Forums</a></p>
  		<p>Last	Modified:	<span itemprop="dateModified">2009-04-01</span></p>
  		<nav>
   			<h1>Navigation</h1>
   			<ul>
    				<li><a href="articles.html">Index	of	all	articles</a></li>
    \langleli>\langle a \rangle href="today.html">Things sheeple need to wake up for today\langle/a \rangle (/li>
    				<li><a href="successes.html">Sheeple	we	have	managed	to	wake</a></li>
   \langle \text{u1} \rangle\langle/nav\rangle</header>
 <div>
  		<article itemprop="blogPosts" itemscope itemtype="http://schema.org/BlogPosting">
   			<header>
    				<h1 itemprop="headline">My	Day	at	the	Beach</h1>
   			</header>
   			<div itemprop="articleBody">
    \langle p\rangleToday I went to the beach and had a lot of fun.\langle p\rangle			</div>
   			<footer>
    				<p>Posted	<time itemprop="datePublished" datetime="2009-10-10">Thursday</time>.</p>
   			</footer>
  		</article>
</div>
 <footer>
  \langle p\rangleCopyright 2010 The Example Company\langle p\rangle		<p><a href="about.html">About</a>	-	
      					<a href="policy.html">Privacy	Policy</a>	-	
      					<a href="contact.html">Contact	Us</a></p>
 </footer>
```
#### Some other elements

#### • <aside>

- Chunks of content outside main flow of text
- $-$  Sidebar, quote, after-though
- <time>
	- $-$  Machine readable time/date
- <abbr>
	- $-$  Expansion of an abbreviation
- <mark>
	- $-$  Mark words, for highlighting or editing

#### Even more meaning

- How does the W3C actually know what I need?
	- $-$  I want to markup:
		- Names: companies, first names, last names, pet names, ...
		- Sarcastic comments in forum posts
		- Info about the CDs in my library
	- Extend HTML in some way so I can add my own tags or attributes

# Approaches

#### • Microdata

- WHATWG HTML specification
	- Web Hypertext Technology Working Group
		- Development of HTML and APIs, formed by Apple, Mozilla, Opera
		- $-$  Response to "W3C's direction with XHTML, lack of interest in HTML and apparent disregard for the needs of real-world authors"
- $-$  Now a W3C working draft
- RDFa (Resource Description Framework with attributes)
	- W3C recommendation
	- $-$  Set of attribute extensions to XHTML
- Microformats
	- $-$  Grassroots effort, not a standards body
	- 34 published formats

#### Microdata person example

```
<section itemscope itemtype="http://data-vocabulary.org/Person">
         <h2 itemprop="name">Keith	Vertanen</h2>
         <img itemprop="photo"
           										src="http://www.keithv.com/pics/kv21.jpg"		
           alt="What a handsome guy'' />
         <p>I	am	an	assistant	professor	at		
         								<span itemprop="affiliation">Montana	Tech</span>.</p>
         <address itemprop="address" itemscope		
           										itemtype="http://data-vocabulary.org/Address">
         <b>Address:</b>		
         								<p itemprop="locality">Butte,	Montana</p>
         </address>
</section>
```
http://www.google.com/webmasters/tools/richsnippets

## Microdata product example

```
<div itemscope itemtype="http://data-vocabulary.org/Product">
  <span itemprop="brand">ACME</span> <span itemprop="name">Executive Anvil</span>
  		<img itemprop="image" src="anvil.png"/><br />
  		<span itemprop="description">Sleeker	than	ACME's	Classic	Anvil,	the		
    Executive Anvil is perfect for the business traveler
    looking for something to drop from a height.
  \langle/span>\timesbr />
  		Category:		
  		<span itemprop="category" content="Hardware	>	Tools	>	Anvils">Anvils</span><br />
  Product #: <span itemprop="identifier" content="mpn:925872">925872</span><br />
  		<span itemprop="review" itemscope		
   			itemtype="http://data-vocabulary.org/Review-aggregate">
    				<span itemprop="rating">4.4</span>	stars,	based	on		
    <span itemprop="count">89</span> reviews <br />
    				$<span itemprop="price">119.99</span>
  		</span>
</div>
```
http://www.google.com/webmasters/tools/richsnippets

# Microdata details

- Microdata vocabularies
	- $-$  Meaning for an item
	- $-$  Design your own custom one, or link to one
		- http://data-vocabulary.org
- ATributes
	- itemscope
		- Creates the item, descendants of this element has the information
	- itemtype
		- URL to the vocabulary that describes the item
	- itemprop
		- Value of a particular property of the item

# Google rich snippets

- What custom semantic tags should we use?
	- $-$  The ones supported by Google
- Google rich snippets
	- $-$  "designed to give users a send of what's on the page and why it's relevant to their query"
	- Microdata (recommended), microformats, RDFa
	- Content types:
		- Reviews, People, Products, Businesses and organizations
		- Recipes, Events, Music

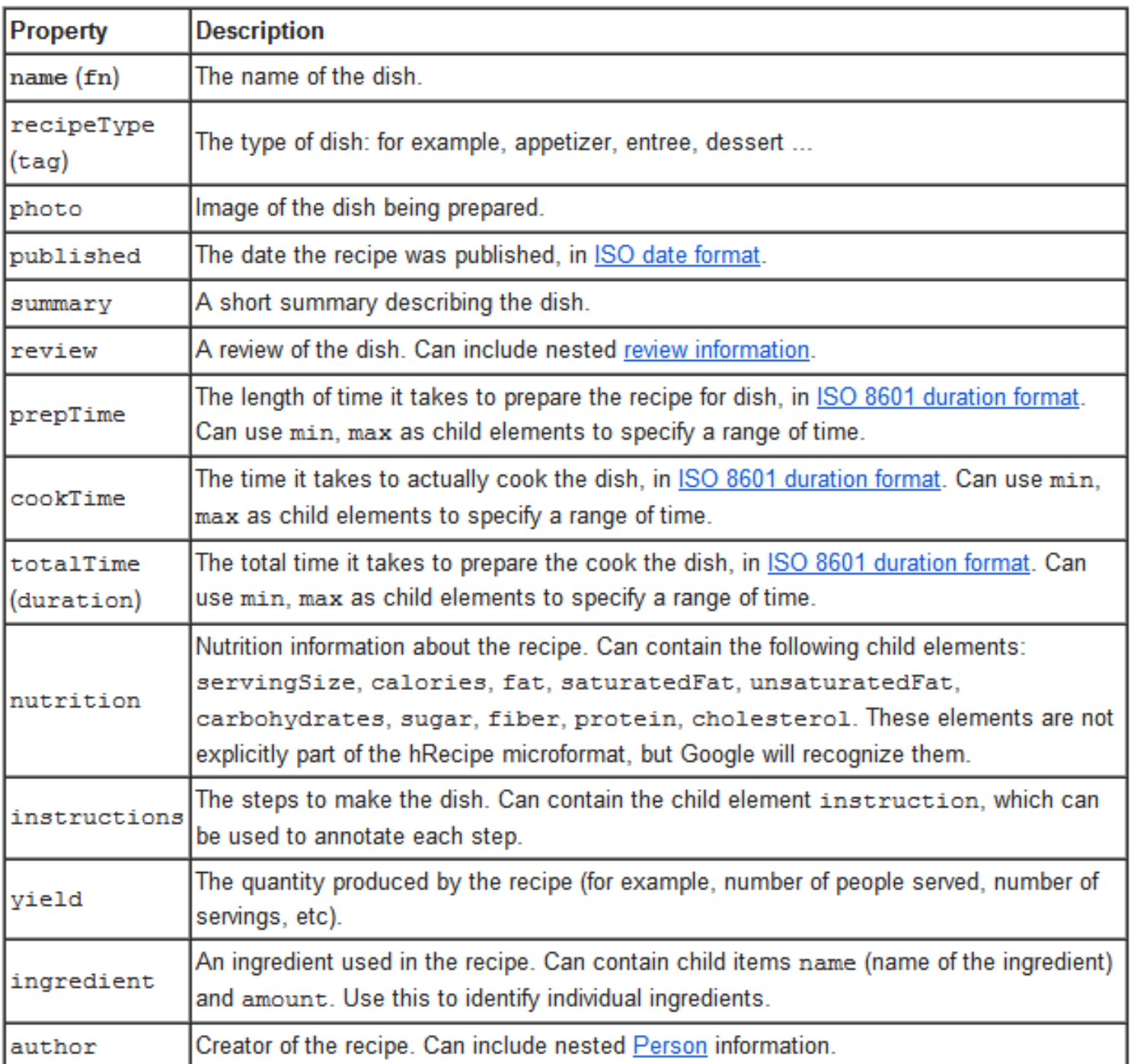

# Summary

- Semantic markup
	- $-$  Using tags/attributes to describe meaning
	- Separates presentation from semantics
	- $-$  Makes computer processing easier
		- Very hard to parse meaning from arbitrary page: AI complete
	- Multiple standards
		- Microdata
		- RDFa
		- Microformats